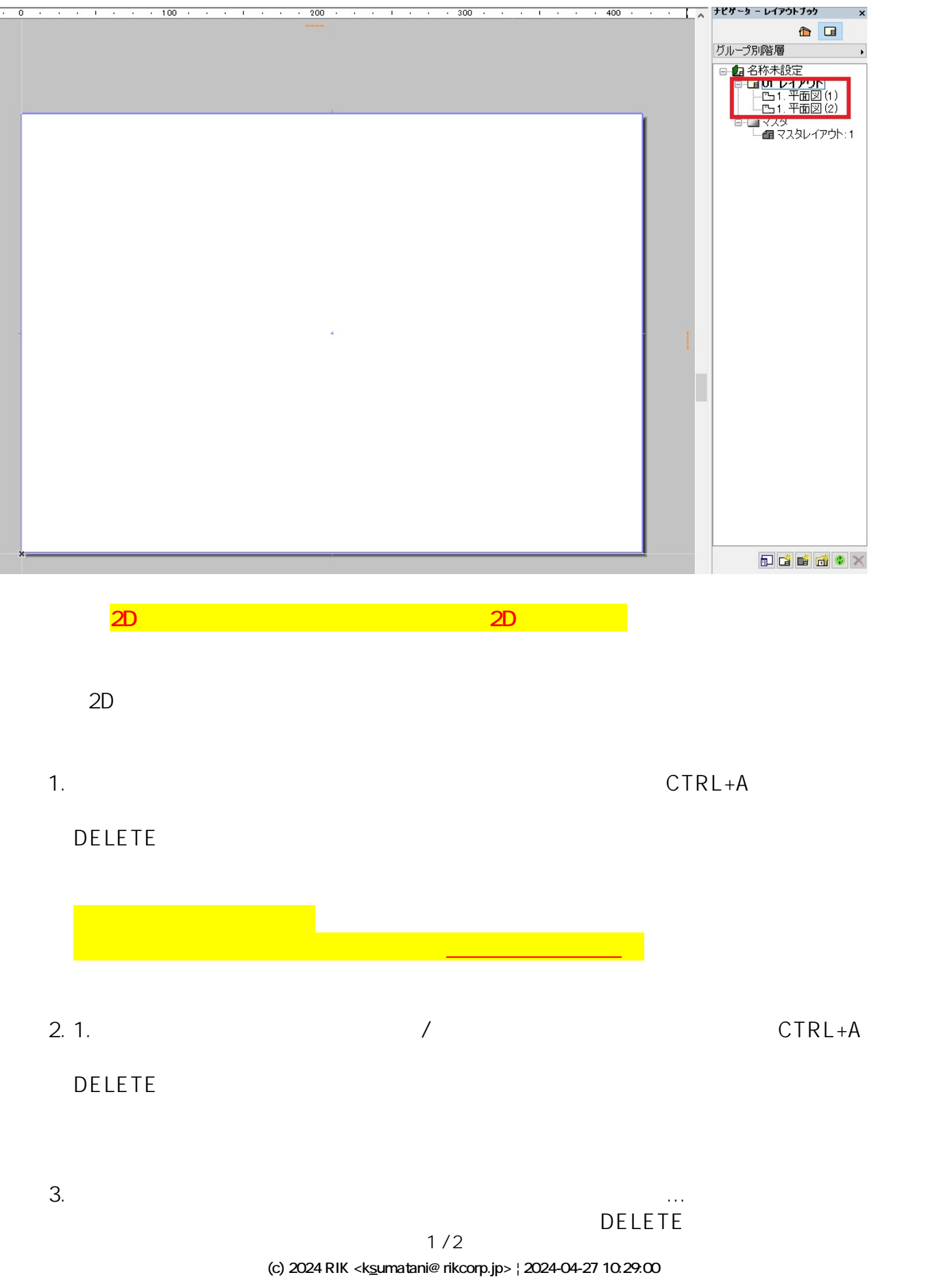

[URL: http://faq.rik-service.net/index.php?action=artikel&cat=30&id=727&artlang=ja](http://faq.rik-service.net/index.php?action=artikel&cat=30&id=727&artlang=ja)

ID: #1726

ます。(ただしこの方法では、原因は特定されません)

。<br>※過去の事例として、作図された平面図の全体を移動することでありました。

 $: 2018 - 11 - 3010.55$ 

 $\mathbb{R}^2$